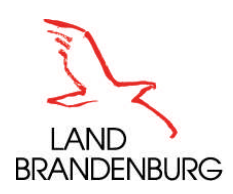

**Landesamt für Bauen und Verkehr** • 03007 Cottbus • PSF 10 07 44

#### **Verteiler:**

- **- an alle Kommunen**
- **- an alle Sanierungsträger und Beauftragte**

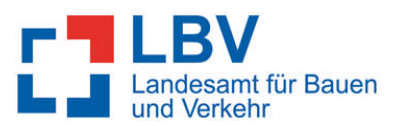

**Abteilung 3 Dezernat 34 Mittelverwendung**

Bearb.: Frau Kobel Gesch-Z.: 34-15 Telefon: 03342/4266-3404 Fax: 03342/4266-7608 Internet: www.LBV.Brandenburg.de Maren.Kobel@LBV.Brandenburg.de Kein Zugang für elektronische Dokumente

Cottbus, 08.02.2013

# **Rundschreiben des LBV Nr. 3/01/2013**

#### **Städtebauförderung – Vor- und Zwischenfinanzierung**

Sehr geehrte Damen und Herren,

dieses Rundschreiben ist an Kommunen gerichtet, die von der Möglichkeit der Vor - bzw. Zwischenfinanzierung Gebrauch machen wollen.

- 1. Das Rundschreiben Nr. 5/05/2004 wird aufgehoben.
- 2. Gemäß Artikel 19 Absatz 2 der Verwaltungsvereinbarung Städtebauförderung 2012 dürfen Städtebaufördermittel mit Zustimmung zur Vor- und Zwischenfinanzierung eingesetzt werden, wenn die Ersetzung durch die endgültigen Finanzierungs- oder Förderungsmittel zu erwarten ist.

### **ZWISCHENFINANZIERUNG**

Die Zwischenfinanzierung eines Einzelvorhabens einer Gesamtmaßnahme der Stadterneuerung durch Städtebauförderungsmittel aus einem anderen Programm der Städtebauförderung in der Gemeinde ist grundsätzlich nicht ausgeschlossen. Voraussetzung ist, dass das betreffende Einzelvorhaben gleichzeitig in beiden Fördergebietskulissen liegt, im UPL die Zwischenfinan-

Außenstelle Cottbus • Gulbener Straße 24 • 03046 Cottbus • Tel.: 03342 4266-7102 • Fax: 03342 4266-7608 Öffentliche Verkehrsmittel: Buslinie 1 bis Stadthalle oder Buslinie 16 bis Papitzer Straße

Landesamt für Bauen und Verkehr • Lindenallee 51 • 15366 Hoppegarten • Tel.: 03342 4266-0 • Fax: 03342 4266-7601

zierung dargestellt wird und mit einem rechtskräftigen UPL – Bescheid bestätigt wurde.

Wie die Zwischenfinanzierung in der Zwischenabrechnung nachzuweisen bzw. darzustellen ist, wird im Folgenden an einem Beispiel erläutert. In der Anlage sind die entsprechenden Muster beigefügt.

## **Sachverhalt:**

Ein Vorhaben aus dem Bund – Länder – Programm "Aktive Stadtzentren (ASZ)" wird mit Städtebauförderungsmittel aus dem Bund – Länder – Programm "Städtebaulicher Denkmalschutz (D)" zwischenfinanziert. Zum 30.06.2013 ist geplant, die Ablöse der Zwischenfinanzierung vorzunehmen.

- Einzelvorhaben XY (Ident.Nr.: 0250) gefördert im Bund Länder Programm "ASZ"
- Zwischenfinanzierung Einzelvorhaben XY (Ident.Nr.: 0149) zwischenfinanziert mit Städtebauförderungsmittel aus dem Bund – Länder – Programm "D"

## **Darstellung in der Zwischenabrechnung:**

## Zwischenabrechnung Haushaltsjahr (HHJ) 2012

 $\rightarrow$  Bund – Länder – Programm "D"

Die verausgabten Städtebauförderungsmittel für das Einzelvorhaben "Zwischenfinanzierung Einzelvorhaben XY (Ident.Nr.: 0149)" sind in den "Ausgaben des HHJ 2012" auf dem Blatt A enthalten. Auf dem Blatt B ist dieses Vorhaben bei den "nicht abgeschlossenen Einzelvorhaben" zu erfassen. (*siehe dazu Anlage 1*)

 $\rightarrow$  Bund – Länder – Programm "ASZ"

Hier ist zu diesem Zeitpunkt keine Darstellung des Einzelvorhabens vor zunehmen.

Zwischenabrechnung HHJ 2013 (Jahr der Ablöse)

 $\rightarrow$  Bund – Länder – Programm "D"

Auf dem Blatt A sind unter den "erneut eingestellten Städtebauförderungsmitteln" die Einnahmen der Zwischenfinanzierung mit dem Hinweis der Ablöse darzustellen. Auf dem Blatt B ist das Einzelvorhaben "Zwischenfinanzierung Einzelvorhaben XY (Ident.Nr.: 0149)" bei den abgeschlossenen Einzelvorhaben mit 0,00 € darzustellen, damit ersichtlich ist, dass die Ablöse vollständig erfolgte. (*siehe dazu Anlage 2*)

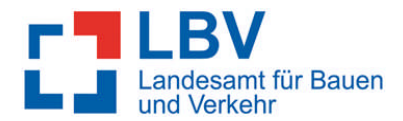

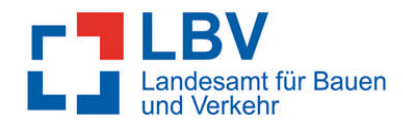

```
\rightarrow Bund – Länder – Programm "ASZ"
```
Auf dem Blatt A ist die Rückgabe der Städtebauförderungsmittel zum Bund – Länder – Programm "Städtebaulicher Denkmalschutz" bei den "Ausgaben im HHJ 2013" darzustellen. Wenn das Einzelvorhaben "Einzelvorhaben XY (Ident.Nr.: 0250)" abgeschlossen wurde, ist es auf dem Blatt B mit 100.000,00 € unter den abgeschlossenen Einzelvorhaben darzustellen. Wurde das Einzelvorhaben noch nicht abgeschlossen, erfolgt die Darstellung unter den nicht abgeschlossenen Einzelvorhaben ohne Betrag. (*siehe dazu Anlage 3*)

### **VORFINANZIERUNG**

### **Sachverhalt:**

Der Landesbetrieb Straßenwesen fördert eine Straßenbaumaßnahme "Straße XY". Die dafür benötigten Fördermittel werden mit Städtebauförderungsmitteln vorfinanziert. Angenommen wird, dass die Ablöse bis zum 31.12.2013 erfolgt.

- Straßenbaumaßnahme "Straße XY" gefördert durch den Landesbetrieb Straßenwesen
- Straßenbaumaßnahme "Vorfinanzierung Straße XY (Ident.Nr.: 0100)" vorfinanziert mit Städtebauförderungsmittel aus dem Bund – Länder – Programm "Städtebauliche Sanierungs- und Entwicklungsmaßnahmen(S+E)"

### **Darstellung in der Zwischenabrechnung**

### Zwischenabrechnung Haushaltsjahr (HHJ) 2012

 $\rightarrow$  Bund – Länder – Programm "S+E"

Die verausgabten Städtebauförderungsmittel für die Straßenbaumaßnahme "Vorfinanzierung Straße XY (Ident.Nr.: 0100)" sind in den "Ausgaben des HHJ 2012" auf dem Blatt A enthalten. Auf dem Blatt B ist dieses Vorhaben bei den "nicht abgeschlossenen Einzelvorhaben" zu erfassen. (*siehe dazu Anlage 4*)

### Zwischenabrechnung HHJ 2013 (Jahr der Ablöse)

 $\rightarrow$  Bund – Länder – Programm "S+E"

Auf dem Blatt A sind unter den "erneut eingestellten Städtebauförderungsmitteln" die Einnahmen der Vorfinanzierung mit dem Hinweis der Ablöse darzustellen. Auf dem Blatt B ist die Straßenbaumaßnahme "Stra-

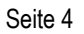

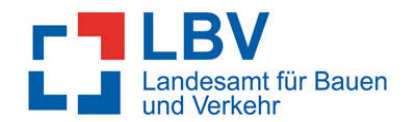

ße XY (Ident.Nr.: 0100)" bei den abgeschlossenen Einzelvorhaben mit 0,00 € darzustellen, damit ersichtlich ist, dass die Ablöse vollständig erfolgte. (*siehe dazu Anlage 5*)

Die beigefügte Erklärung (*siehe Anlage 6*) ist von allen 3 Parteien zu unterschreiben und dem LBV mit der ZWA vorzulegen.

Mit freundlichen Grüßen Im Auftrag

./.

gez. Pfaff Dieses Schreiben wurde maschinell erstellt und ist ohne Unterschrift gültig.

**Anlagen**: Anlage 1 – 5 Beispiele der Zwischenabrechnungen Anlage 6 Erklärung\_Vorfinanzierung